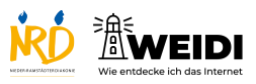

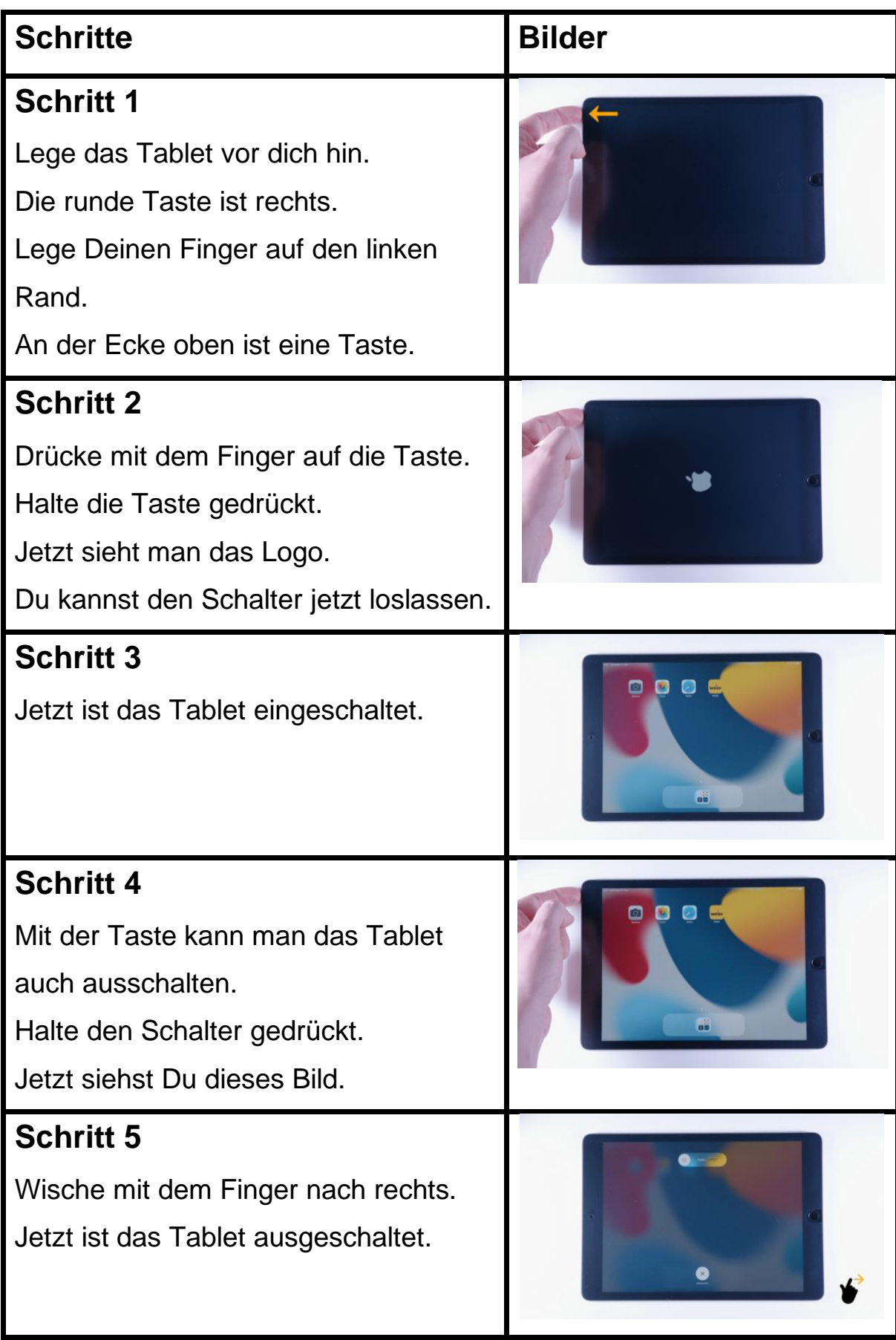

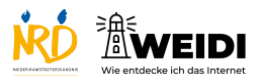

Tablet Basis: Ein- und Ausschalten

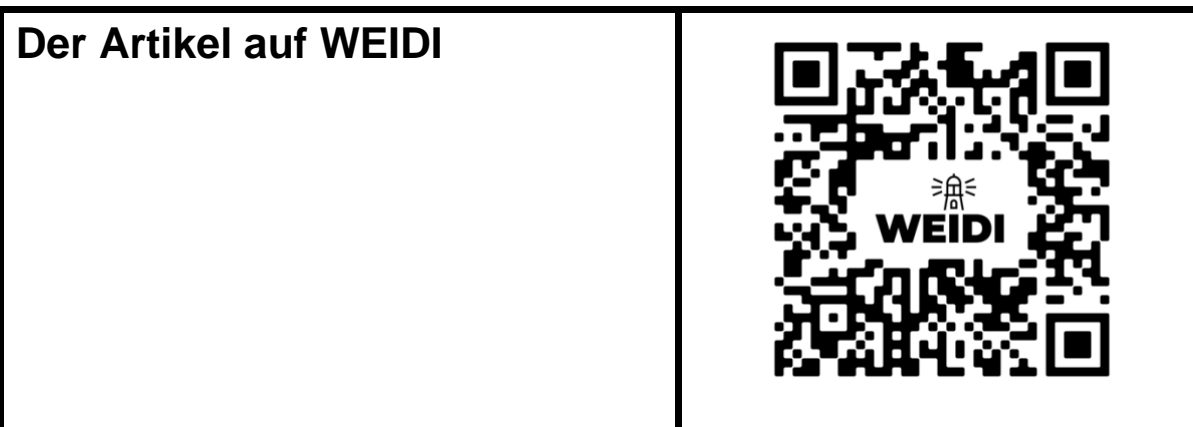